## **Príklad grafického zobrazenia :)**

## **Riadenie lisu**

Zobrazte pracovný cyklus lisu pomocou jazyka Grafcet. Lis stláča kovový prášok vo forme na výlisky, ktoré sa následne spekajú.

V kroku 1 sa lis nachádza v stave čakania, pričom lisovník a matrica sa nachádzajú v hornej polohe; svieti signál "Pripravený". Po naplnení kovového prášku sa vykoná príkaz "Spustenie cyklu" (CS) a akcia prebieha v poradí zobrazenom v jazyku Grafcet.

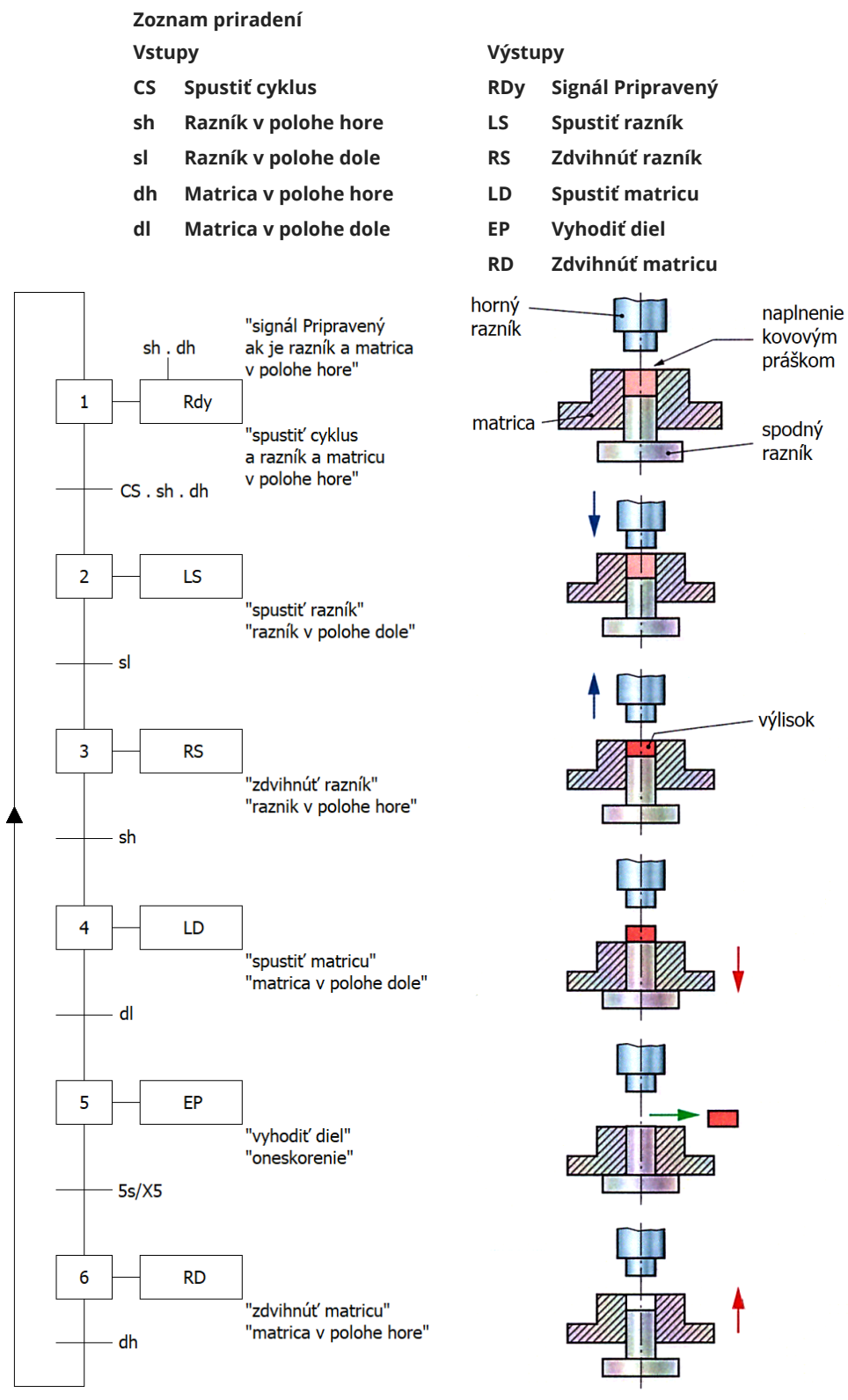

**Zobrazenie v jazyku Grafcet**